## PyTorch: Use **create** graph to Compute Second-order Derivative

Written by Tongyu Lu

This article assumes that readers have been familiar with the concept of computation graph.

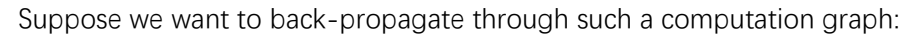

$$
x = \begin{bmatrix} x_1 \\ x_2 \end{bmatrix}
$$
  

$$
y = \begin{bmatrix} y_1 \\ y_2 \end{bmatrix}
$$
  

$$
x \rightarrow z = x^T y \rightarrow 2 \rightarrow w = z^2
$$

We shall do this in PyTorch:

In  $[1]$ : import torch

 $[2]$ :  $1 | x =$  torch. tensor ([3.0, 1.0], requires\_grad=True) In  $y =$  torch. tensor ([1.0, 2.0], requires\_grad=True)  $z =$  torch. sum  $(x*y)$  $w = z^{**}2$ w.backward() #get  $dw/dx$ ,  $dw/dy$  $print(x, grad)$ print (y. grad)  $print(z, grad)$ tensor ([10., 20.]) tensor ([30., 10.])

None  $x, y \in \mathbb{R}^2, z \in \mathbb{R}$ 

```
w = z^2, z = x^T y, w(x, y) = (x^T y)^2\nabla_x w = 2y^T xy, \nabla_y w = 2x^T yx
```
The corresponding backward graph can be shown as follows:

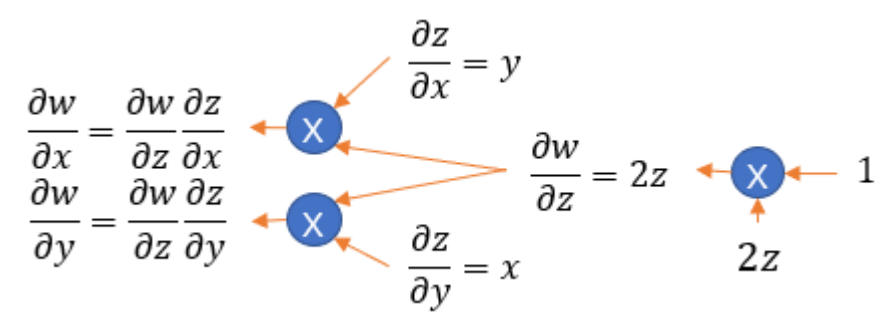

Now, how can we compute  $\partial^2 w / \partial x_1^2$  using computation graph without doing calculus?

First, we construct the computation graph for  $\partial w / \partial x$  (just based on the back-propagation computation graph)

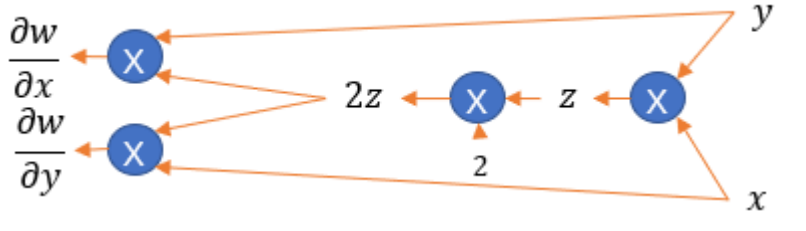

Then, we construct the computational graph for  $\partial w / \partial x_1$ 

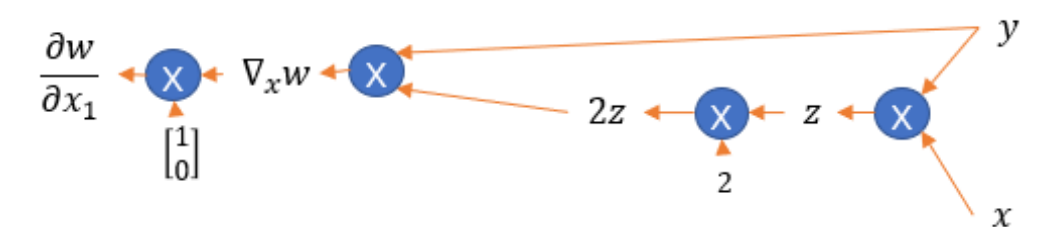

Now, treat this computational graph shown above as a feed-forward network from right to left.

Then, how to do back-propagation for this "1-order derivative computation graph"? That is in the same fashion as the back-propagation in general case:

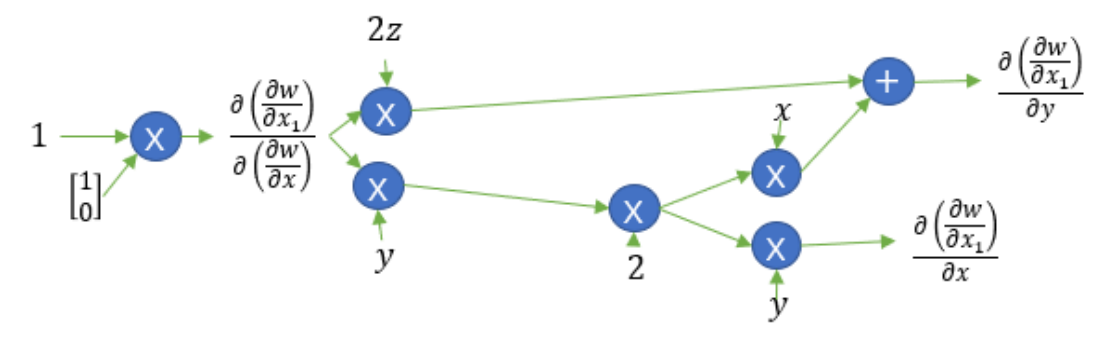

If you check this result with analytical solutions acquired by calculus, you will find that they are same.

Now, we flow data through this computation graph and we get the final 2-order derivatives.

Therefore, if we want to compute a term which contains gradients (e.g. regularization for gradients), we shall plug in the "1-order derivative computation graph", and finally we can treat that term as a feed-forward computation graph.

But how to realize this idea in PyTorch? We shall do this:

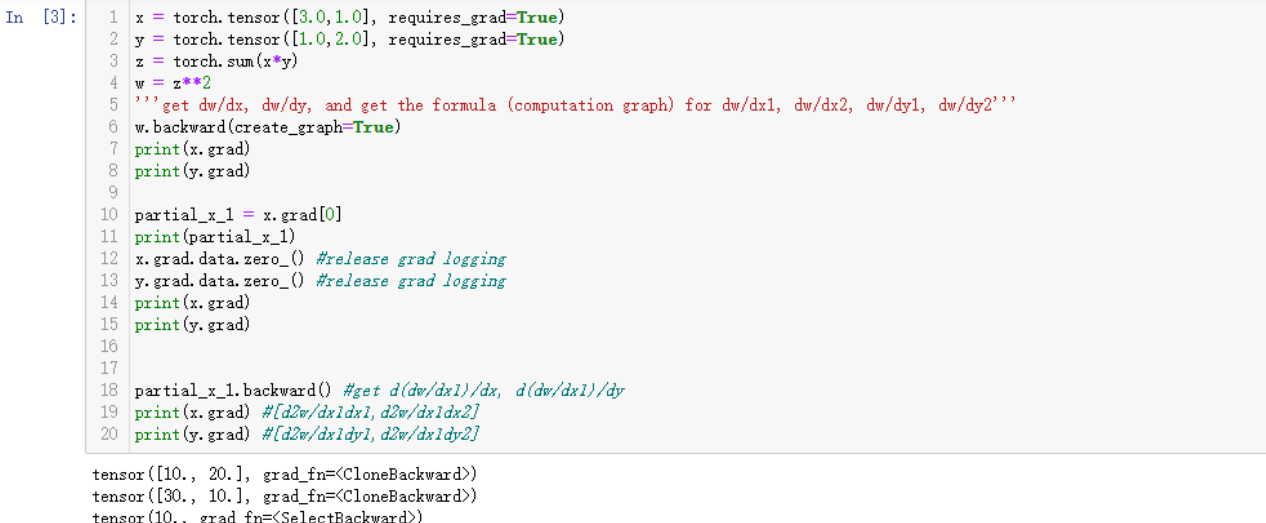

 $\texttt{tensor}\left(10.,\ \ \texttt{grad\_fn} \texttt{=}\texttt{\\SelectBackward}\right)$  $\texttt{tensor}\left([0.,\ 0. \right],\ \texttt{grad\_fn} \texttt{=} \texttt{\%loneBackward}\right)$ tensor([0., 0.], grad\_fn=<CloneBackward>)  $\texttt{tensor}(\texttt{[2., 4.]}, \texttt{grad\_fn} \texttt{=}\texttt{\\\texttt{ClopeBackward}}))$  $\texttt{tensor}\left([16.,\quad 2. \right],\;\;\texttt{grad\_fn}=\!\!<\!\!\texttt{ClopeBackward}\!\!>)$ 

We shall see that: once we do .backward(create graoh=True), x.grad, y.grad, will have additional attribute grad\_fn=<CloneBackward> which indicate that the gradients are differentiable.

This means that, we can treat the grads just as the middle variables such as z.

What will happen if we throw away .grad.data.zero ()?

```
In [4]: 1 \mid x = torch. tensor ([3.0, 1.0], requires_grad=True)
                y = torch. tensor ([1.0, 2.0], requires_grad=True)
             3 \mid z = \text{torch. sum}(x*y)4|w = \pm \frac{1}{2}5 w.backward(create_graph=True) #get dw/dx, dw/dy, and get the formula (computation graph) for dw/dxl, dw/dx2, dw/dy1, dw/dy2
            6 print (x. grad)
             7 print (y. grad)
             9 partial_x 1 = x.\text{grad}[0]10 print(partial_x_1)11 Wwithout releasing grad logging
            1513 partial_x_1.backward() #get d(dw/dx1)/dx, d(dw/dx1)/dy14 print(x, grad) #[d2w/dx1dx1, d2w/dx1dx2]+[dw/dx1, dw/dx2]
           15 print(y, grad) #[d2w/dx1dy1, d2w/dx1dy2]+[dw/dy1, dw/dy2]
           tensor ([10., 20.], grad_fn=<CloneBackward>)
           \texttt{tensor}\left([30., \ 10. \right], \ \texttt{grad\_fn} \texttt{=}\texttt{\texttt{ClopeBackward}}\right)tensor (10., grad_fn=<SelectBackward>)
```
tensor([12., 24.], grad\_fn=<CloneBackward>)<br>tensor([46., 12.], grad\_fn=<CloneBackward>)

We shall see that the result is the addition between the 1-order derivative and the 2-oder derivative. This is because we did not release the 1-order gradient before calculating the 2-oder derivative. The default consideration of PyTorch is to add up the two gradients obtained by the two backward() operations.

## An Application Using **create** graph: MAML

This article assumes that readers have known something about meta learning and MAML.

Refer to the slide created by Hungyi Lee (meta learning and MAML): http://speech.ee.ntu.edu.tw/~tlkagk/courses/ML\_2019/Lecture/Meta1%20(v6).pdf And the source code of homework 13 (for MAML toy example): https://colab.research.google.com/drive/1MFJwRdOTefd6UOYRsNjdc7BWuB7Qe3lY All homework are available at: http://speech.ee.ntu.edu.tw/~tlkagk/courses\_ML20.html

Recall what MAML wants to do is to compute a single update step on each training task to update the model parameter in each training task.

Formally, our model is defined as  $\hat{Y} = f(X|\theta)$  where  $\theta$  is the model parameter, for each task *i*, the initial model parameter  $\phi$  is updated into  $\theta_i^* = \phi - \epsilon \nabla_{\phi} l_i(f(X_i^{train} | \phi), Y_i^{train})$ , and meta loss  $L = \sum_i l_i(f(X_i^{test} | \theta_i^*), Y_i^{test})$ From the formulation we can see that our meta loss L is a function of  $\theta_i^*$ , and  $\theta_i^*$  is a function of  $\phi$  and  $\nabla_\phi$ . Therefore, if we want to update  $\phi$  minimizing L, we must be able to obtain the computation graph for  $\nabla_{\phi}$ . Now, you may realize that if you want to implement MAML using PyTorch, you may consider create\_graph operation!

Here is how this operation is used in meta-training:

```
epoch = 1for e in range(epoch): 
    meta model.model.train()
    for x, y in tqdm(train loader):
        x = x.to(device)y = y.to (device)
        sub models = meta model.gen models(bsz)
        metal = 0for model num in range(len(sub models)):
             sample = list(range(10)) np.random.shuffle(sample) 
              #pretraining for only 1 step
             pretrain optim.zero grad()
             y tilde = pretrain(x[model num][sample[:5],:])
             little l = F.\text{mse loss}(y \text{ tilde}, y[\text{model num}][sample[:,];]) little_l.backward() 
              pretrain_optim.step() 
              # meta learning
             y tilde = sub models[model num](x[model num][sample[:5],:])
             little l = F.\text{mse loss}(y \text{ tilde}, y[\text{model num}][sample[:,];])#compute gradient \nabla_{\phi}, obtain its computation graph for high-order gradient
             little 1.backward(create graph = True)
```

```
sub models[model num].update(lr = 1e-2, parent = meta model.model)
             #clear gradient in optimizer (avoid from gradient cumulation)
             meta_optimizer.zero_grad() 
             #compute 2nd-order gradient
            #in detail: the update() method in sub model is defined as such:
             #layers[par].weight = layers[par].weight-lr*parent_layers[par].weight.grad
             #parent_layers[par].weight.grad has computation graph because of 
             #create_graph=True 
            #therefore, when again using sub models for forwarding, we actually
applying computation graph of grad. Therefore, the meta-update will consider the 
computation graph of grad.
            y tilde = sub models[model num](x[model num][sample[5:],:])
            meta l = meta l + F.mse loss(y tilde, y[model num][sample[5:],:])
        meta l = meta l / bsz
         meta_l.backward() 
         meta_optimizer.step() 
         meta_optimizer.zero_grad()
```
Hope this example could help you!

And of course, MAML does not necessarily use  $2^{nd}$  derivative, just for simplification. You may think about how to do that with PyTorch!